ФИО: Беспалов Владимир Александ Министерство науки и высшего образования Российской Федерации Должность: Ректор МИЭТ Дата подписания: 01.09.2023 16:33:40 «Национальный исследовательский университет Уникальный программный ключ: ef5a4fe6ed0ffdf3f1a49d6ad1b49464dc1bf7354f736dMege882B8khй&институт электронной техники»

#### УТВЕРЖДАЮ

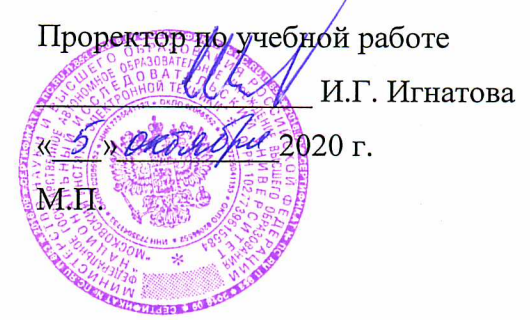

# РАБОЧАЯ ПРОГРАММА УЧЕБНОЙ ДИСЦИПЛИНЫ

«Техника графики»

Направление подготовки - 54.03.01 «Дизайн» Направленность (профиль) - «Графический дизайн»

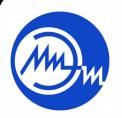

 ДОКУМЕНТ ПОДПИСАН ЭЛЕКТРОННОЙ ПОДПИСЬЮ

Сертификат: 021B3F91004AAD61874DBC90987DB30618 Владелец: Беспалов Владимир Александрович Действителен: с 17.06.2021 до 17.06.2022

Москва 2020

### **1. ПЕРЕЧЕНЬ ПЛАНИРУЕМЫХ РЕЗУЛЬТАТОВ ОБУЧЕНИЯ**

Дисциплина участвует в формировании следующих компетенций образовательных программ:

**Компетенция ПК-2 «Способен к разработке дизайн-проектов графической продукции и средств визуальной коммуникации в соответствии с современными технико-технологическими требованиями»** сформулирована на основе профессионального стандарта **11.013 «Графический дизайнер»**

**Обобщенная трудовая функция** В Проектирование объектов визуальной информации, идентификации и коммуникации

**Трудовая функция** В/02.6 Художественно-техническая разработка дизайнпроектов объектов визуальной информации, идентификации и коммуникации

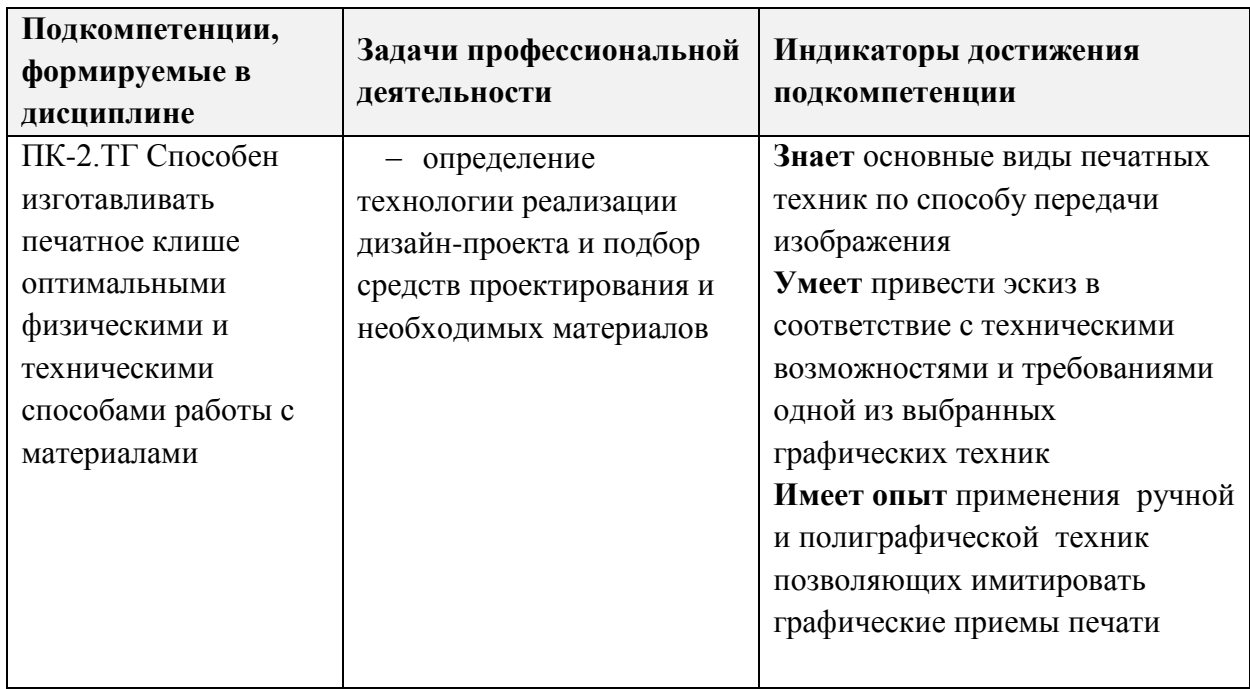

### **2. МЕСТО ДИСЦИПЛИНЫ В СТРУКТУРЕ ОБРАЗОВАТЕЛЬНОЙ ПРОГРАММЫ**

Дисциплина входит в часть, формируемую участниками образовательных отношений Блока 1 «Дисциплины (модули)» образовательной программы.

Входные требования к дисциплине - Умение вести эскизный поиск посредствам графики (Академический рисунок), умение выполнять технологические этапы в компьютерных программах (Компьютерная графика а среде Adobe).

# **3. ОБЪЕМ ДИСЦИПЛИНЫ И ВИДЫ УЧЕБНОЙ РАБОТЫ**

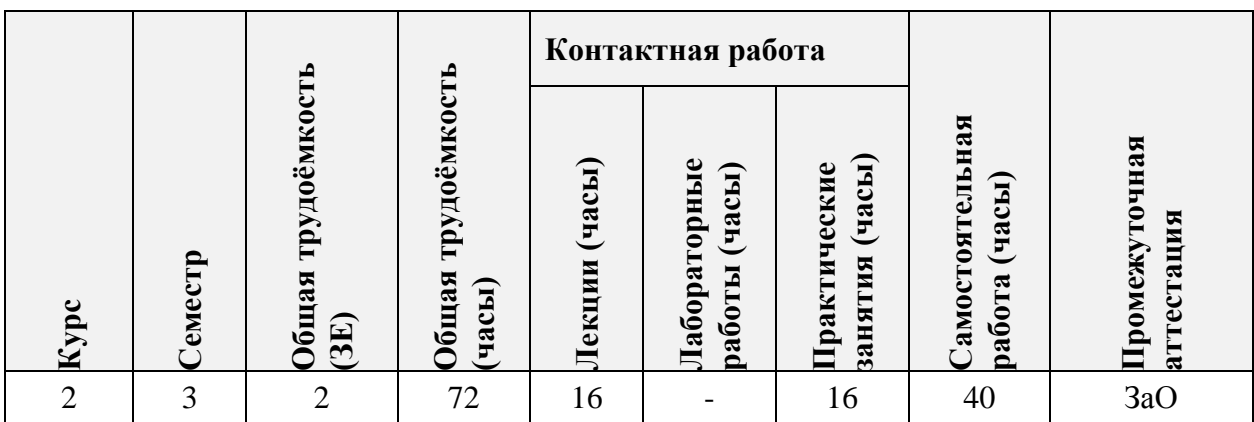

# **4. СОДЕРЖАНИЕ ДИСЦИПЛИНЫ**

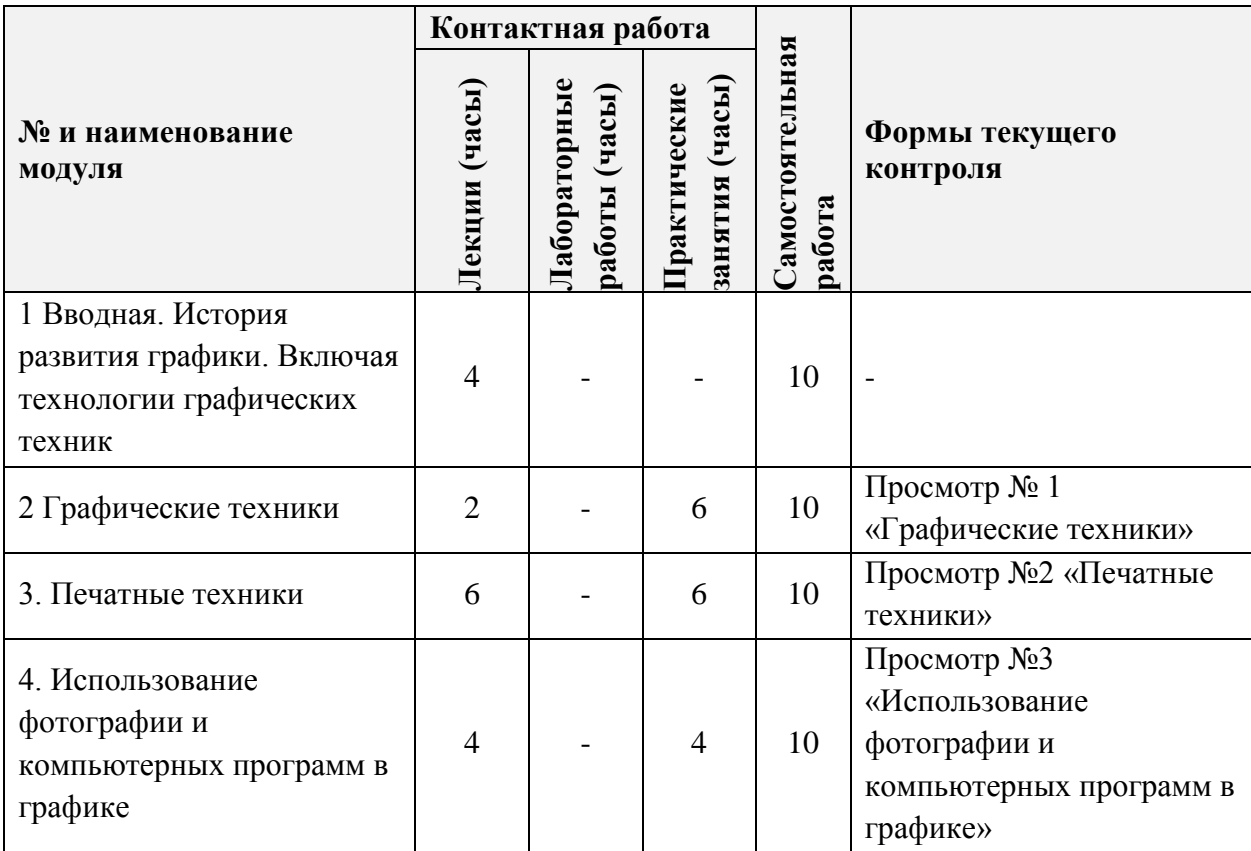

### **4.1. Лекционные занятия**

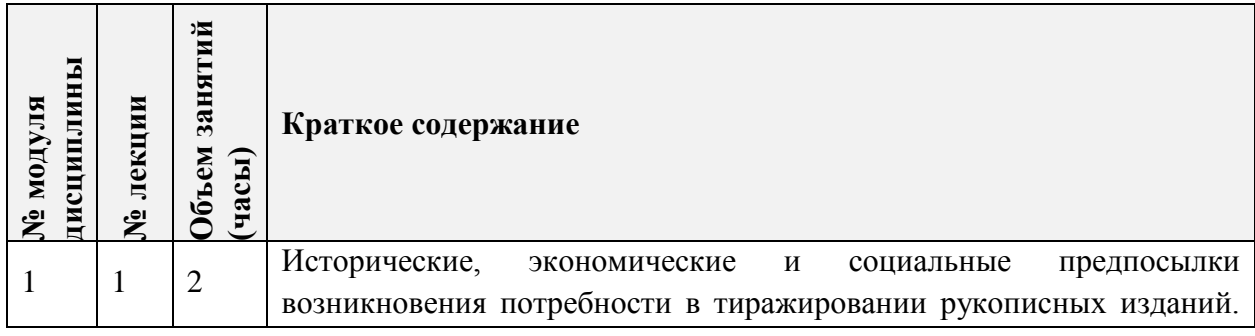

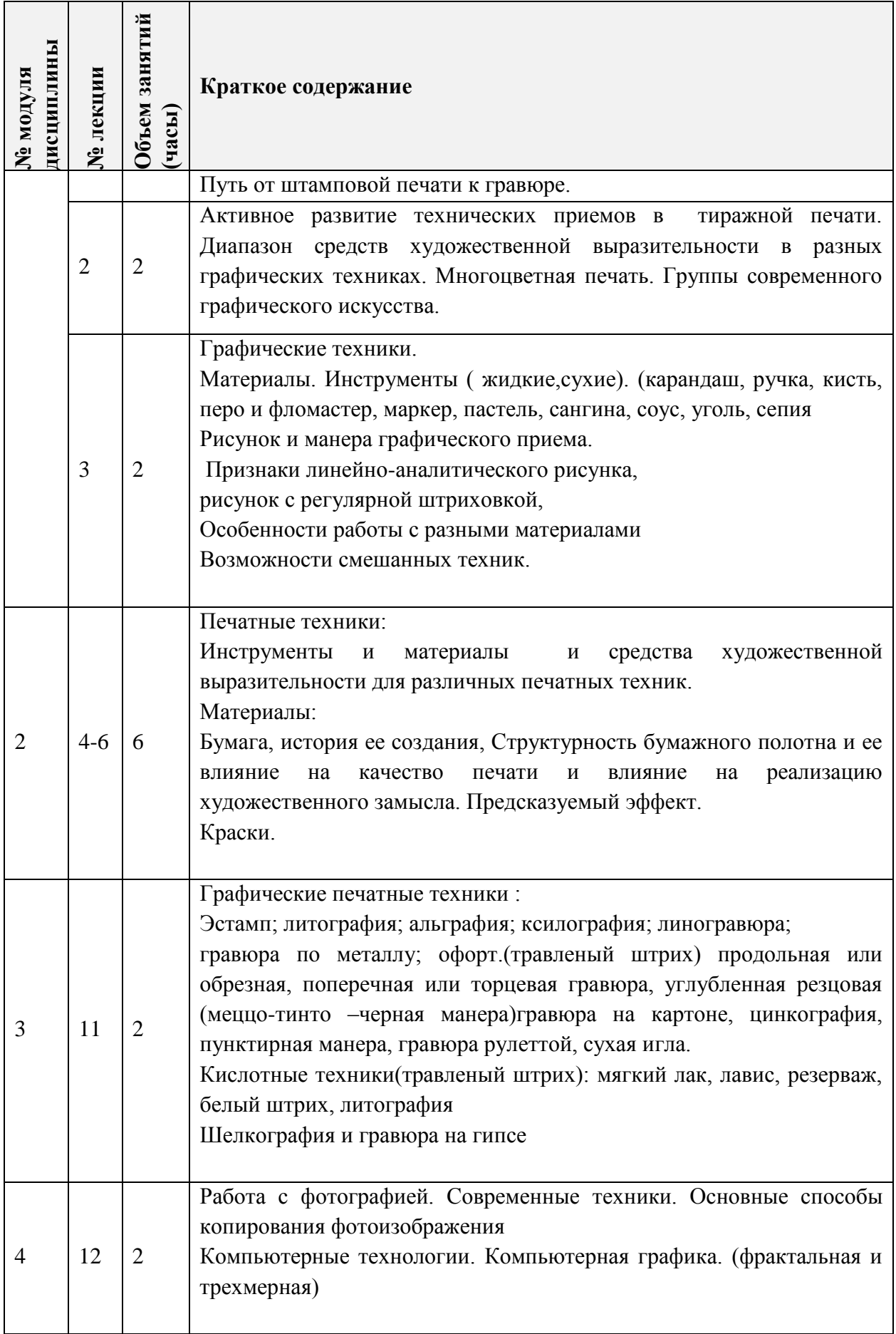

### **4.2. Практические занятия**

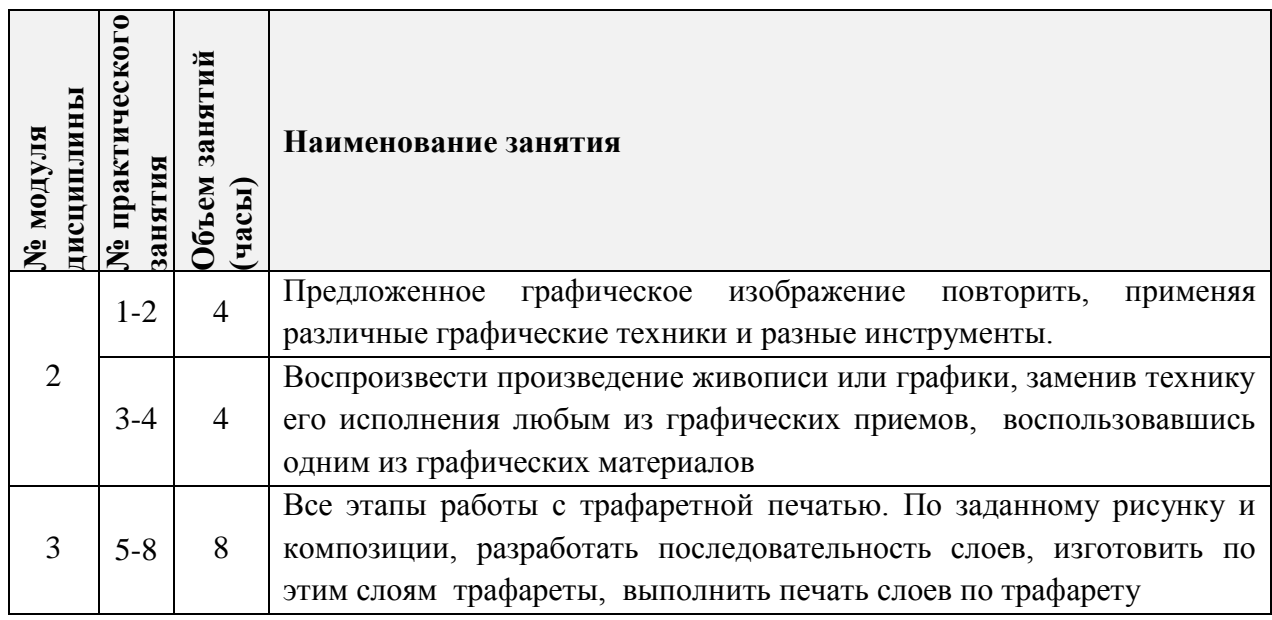

### **4.3. Лабораторные работы**

*Не предусмотрены*

### **4.4. Самостоятельная работа студентов**

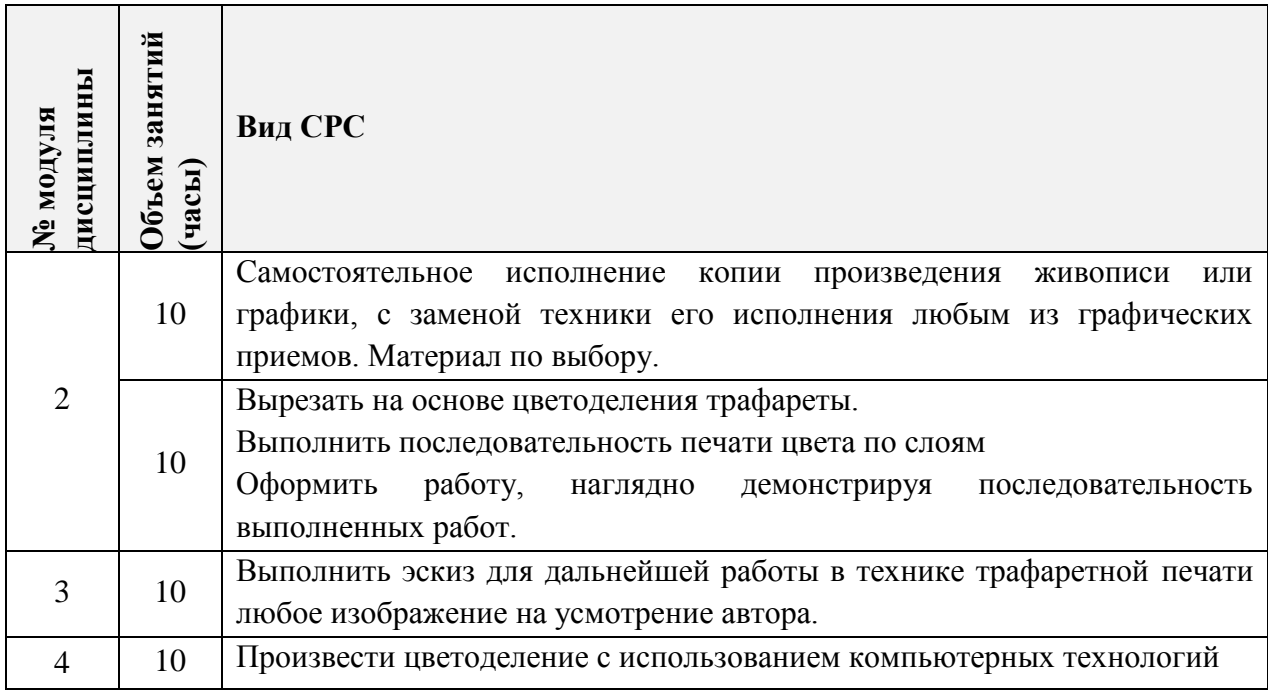

**4.5. Примерная тематика курсовых работ (проектов)**

*Не предусмотрены*

# **5. ПЕРЕЧЕНЬ УЧЕБНО-МЕТОДИЧЕСКОГО ОБЕСПЕЧЕНИЯ ДЛЯ САМОСТОЯТЕЛЬНОЙ РАБОТЫ**

Учебно-методическое обеспечение для самостоятельной работы студентов в составе УМК дисциплины (ОРИОКС// URL: , [http://orioks.miet.ru/\)](http://orioks.miet.ru/):

**Модуль 2-4**

Методические рекомендации для студентов по дисциплине «Техника графики <http://emirs.miet.ru/oroks-miet/upload/ftp/pub/2012/4f3a620536f2e/metod.student.doc>

«Методические рекомендации студентам модуль 2-3» [http://emirs.miet.ru/oroks](http://emirs.miet.ru/oroks-miet/upload/ftp/pub/orioks3/2020/12/metodicheskie_rekomendatsii_studentam_modul_2-3_Sorokin.docx)[miet/upload/ftp/pub/orioks3/2020/12/metodicheskie\\_rekomendatsii\\_studentam\\_modul\\_2-](http://emirs.miet.ru/oroks-miet/upload/ftp/pub/orioks3/2020/12/metodicheskie_rekomendatsii_studentam_modul_2-3_Sorokin.docx) [3\\_Sorokin.docx](http://emirs.miet.ru/oroks-miet/upload/ftp/pub/orioks3/2020/12/metodicheskie_rekomendatsii_studentam_modul_2-3_Sorokin.docx)

# **6. ПЕРЕЧЕНЬ УЧЕБНОЙ ЛИТЕРАТУРЫ**

#### **Литература**

1. Сорокин М.В. Техника графики / М.В. Сорокин; М-во образования и науки РФ, МГИЭТ(ТУ). - М. : МИЭТ, 2010. - 148 с.

### **7. ПЕРЕЧЕНЬ ПРОФЕССИОНАЛЬНЫХ БАЗ ДАННЫХ, ИНФОРМАЦИОННЫХ СПРАВОЧНЫХ СИСТЕМ**

1. eLIBRARY.RU : Научная электронная библиотека: cайт. - Москва, 2000 -. - URL: https://www.elibrary.ru/defaultx.asp (дата обращения: 05.09.2020). - Режим доступа: для зарегистрированных пользователей

2. Adobe Photoshop // Аdobe: сайт. - URL: <https://helpx.adobe.com/ru/illustrator/tutorials.html> (дата обращения: 20.09.2020) – Режим доступа: свободный

3. Pinterest (Пинтерест): Онлайн-платформа: сайт. URL: [www.pinterest.com](http://www.pinterest.com/) (дата обращения: 20.09.2020) – Режим доступа: свободный.

### **8. ОБРАЗОВАТЕЛЬНЫЕ ТЕХНОЛОГИИ**

В ходе реализации обучения используется смешанное обучение, с применением модели обучения перевернутый класс

Для взаимодействия студентов с преподавателем используются сервисы обратной связи:

- раздел ОРИОКС «Домашние задания раздел ОРИОКС» https://orioks.miet.ru/learning/homework/list
- общий онлайн-чат с преподавателем в социальной сети ВКонтакте,
- диалоговые чаты «преподаватель-студент» в социальной сети ВКонтакте;
- общегрупповые консультации в ZOOM

Использование онлайн-ресурсов в дисциплине:

**Модули 2-4** Методическая поддержка фотоальбом в сети ВКонтакте

[https://vk.com/album4099168\\_276313496](https://vk.com/album4099168_276313496)

[https://vk.com/album3796601\\_227583301](https://vk.com/album3796601_227583301)

### **9. МАТЕРИАЛЬНО-ТЕХНИЧЕСКОЕ ОБЕСПЕЧЕНИЕ ДИСЦИПЛИНЫ**

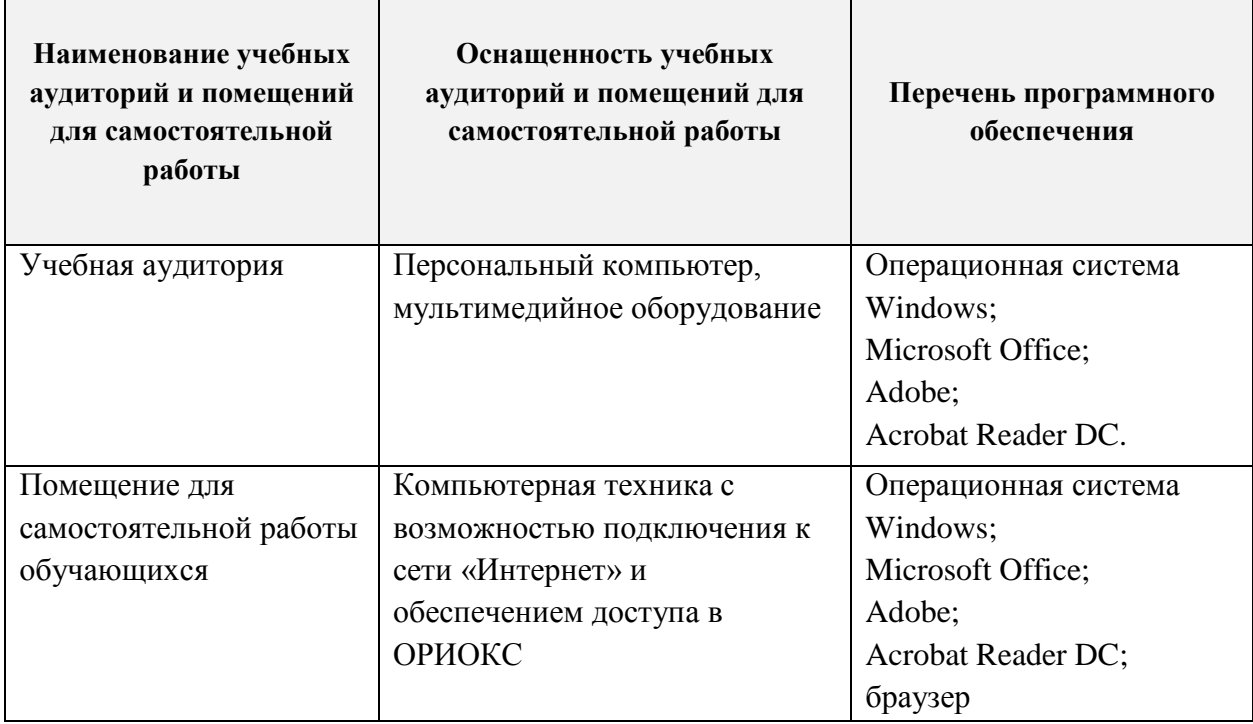

# **10. ФОНДЫ ОЦЕНОЧНЫХ СРЕДСТВ ДЛЯ ПРОВЕРКИ СФОРМИРОВАННОСТИ КОМПЕТЕНЦИЙ/ПОДКОМПЕТЕНЦИЙ**

ФОС по подкомпетенции ПК-2.ТГ «Способен изготавливать печатное клише оптимальными физическими и техническими способами работы с материалами» представлен отдельным документом и размещен в составе УМК дисциплины электронной информационной образовательной среды ОРИОКС// URL: [http://orioks.miet.ru/.](http://orioks.miet.ru/)

### **11. МЕТОДИЧЕСКИЕ УКАЗАНИЯ ДЛЯ ОБУЧАЮЩИХСЯ ПО ОСВОЕНИЮ ДИСЦИПЛИНЫ**

#### **11.1. Особенности организации процесса обучения**

Дисциплина «Техника графики» включает в себя лекции, на которых студенту даются теоретические основы печатных техник и способов передачи изображения и практические занятия, на которых студенты учатся применять различные графические техники и разные инструменты.

Практические занятия организовываются по принципу работы творческой мастерской и предполагают творческое общение студентов как друг с другом, так и с преподавателем в диалоговом режиме. Преподаватель при проведении занятий выполняет функцию консультанта, который направляет индивидуальную работу студентов на принятие правильного композиционного решения и достижение прогнозируемого результата.

Во время, отведенное на самостоятельную работу, студенты выполняют индивидуальные творческие, направленные на приобретение опыта применения ручной и полиграфической техник, позволяющих имитировать графические приемы печати.

Каждое индивидуальное задание предваряется вводной ознакомительной беседой, после которой студенты самостоятельно готовят эскизные заготовки решений поставленной задачи. Ha практических занятиях эскизы просматриваются преподавателем, и определяется вектор дальнейшей творческой работы.

По итогам практических и самостоятельных работ проходят текущие просмотры, на которых оценивается качество выполненных работ, отбираются лучшие работы для включения в отчетный альбом по дисциплине. Отчетный альбом публикуется в портфолио студента.

Проверка сформированности компетенции проводится в рамках зачета, включающего контрольные практические задания на проверку опыта деятельности.

#### 11.2. Система контроля и оценивания

Для оценки успеваемости студентов по дисциплине используется накопительная балльная система.

Баллами оцениваются: выполнение каждого контрольного мероприятия в семестре (в сумме 90 баллов), активность в семестре (в сумме 10 баллов).

По сумме баллов выставляется итоговая оценка по предмету. Структура и график контрольных мероприятий доступен в OPИOKC// URL: http://orioks.miet.ru/.

#### РАЗРАБОТЧИК:

Доцент кафедры ИГД

Dep

/ М.В. Сорокин /

Рабочая программа дисциплины «Техника графики» по направлению подготовки 54.03.01 «Дизайн», направленности (профилю) - «Графический дизайн» разработана на кафедре Инженерной графики и дизайна и утверждена на заседании кафедры 30 сентября 2020 года, протокол № 2.

Заведующий кафедрой ИГД

/ Т.Ю.Соколова /

#### ЛИСТ СОГЛАСОВАНИЯ

Рабочая программа согласована с Центром подготовки к аккредитации и независимой оценки качества

Начальник АНОК

/ И.М.Никулина /

Рабочая программа согласована с библиотекой МИЭТ

Директор библиотеки

/ Т.П.Филиппова/